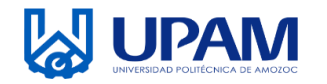

 $\mathcal{L}$ UNIVERSIDAD POLITÉCNICA DE AMOZOC

Organismo Público Descentralizado del Estado de Puebla

## **REPORTE GENERAL DE TUTORÍAS**

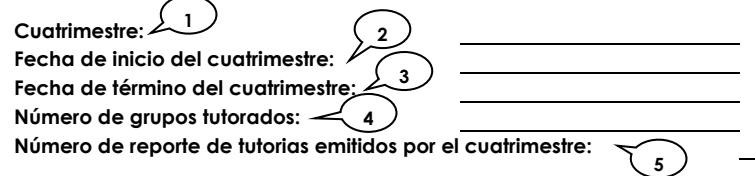

## **Fecha de entrega: 6**

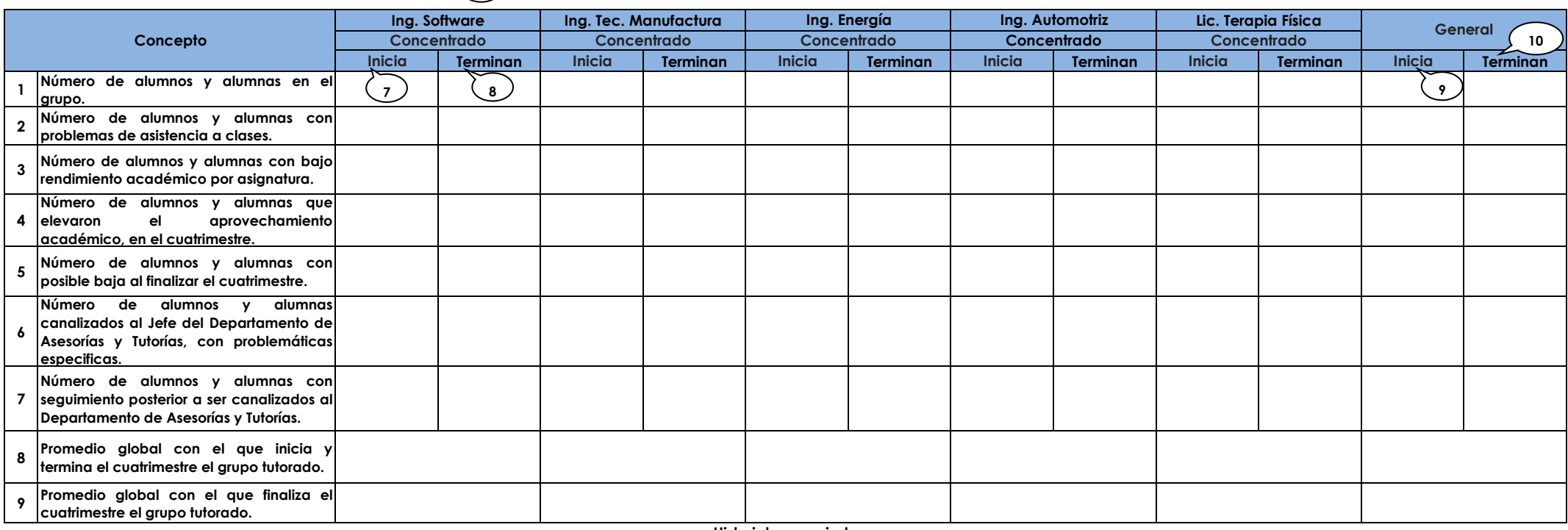

**Historial por periodo**

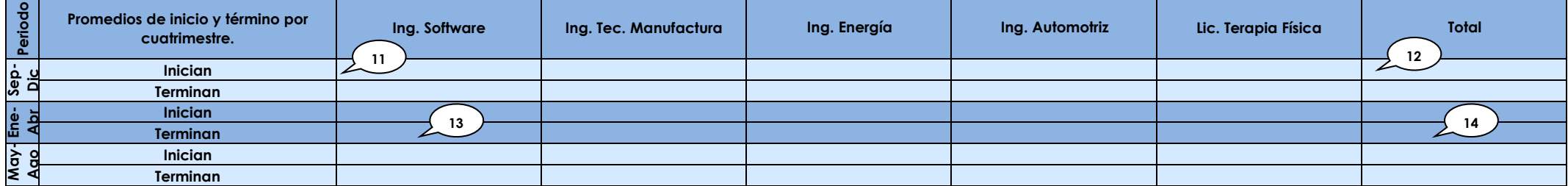

**15**

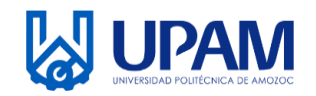

Organismo Público Descentralizado del Estado de Puebla UNIVERSIDAD POLITÉCNICA DE AMOZOC

## **REPORTE GENERAL DE TUTORÍAS**

## Instructivo para el llenado del registro R-SAC-04-01 Reporte General de Tutorías

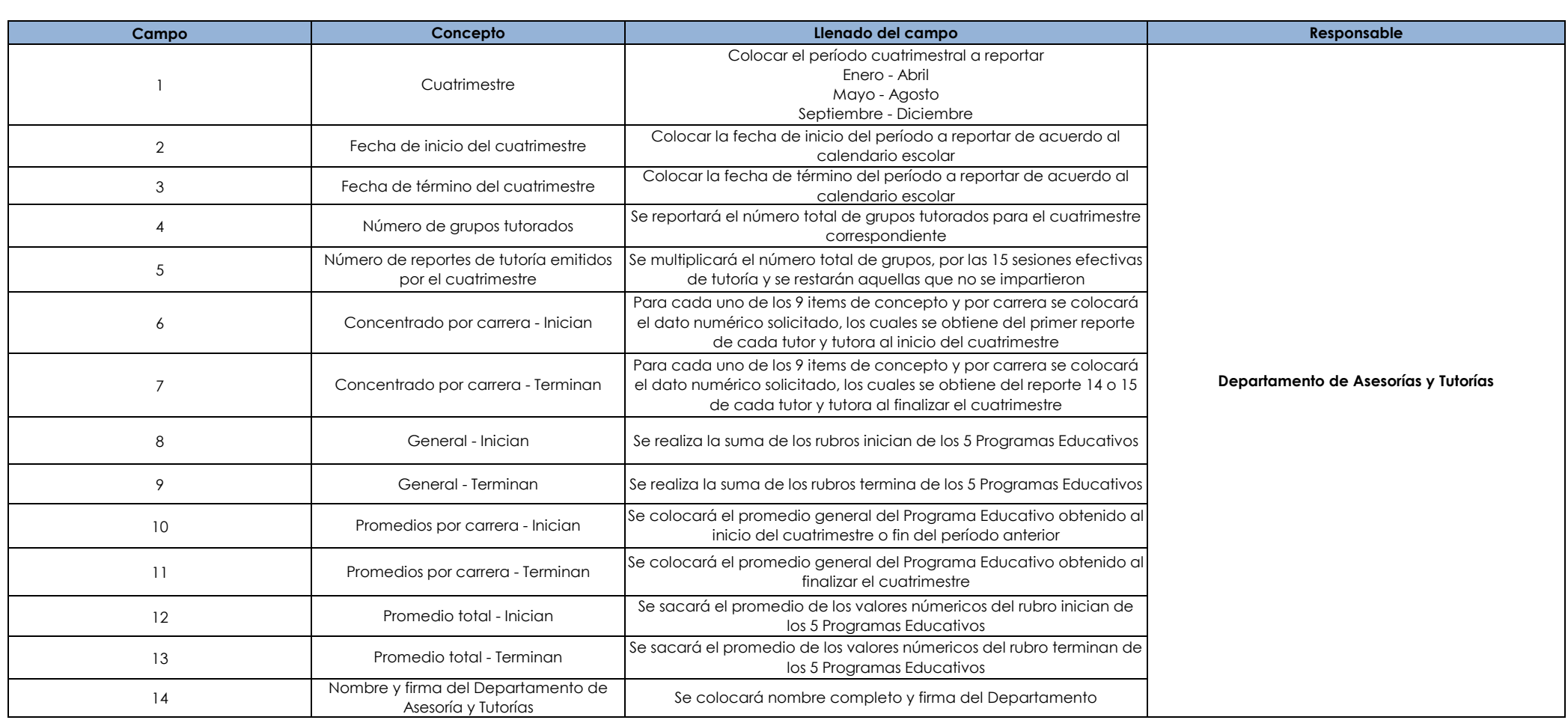

U